# Montage 44 : Génératrice asynchrone à vitesse variable couplée au réseau avec injection de courants rotoriques. Mise en évidence du principe de conversion d'un générateur d'éolienne.

Pierre Haessig

4 mai 2010

### 1 Intérêt de la vitesse variable

Pour récupérer la puissance mécanique portée par le vent il y a, de façon schématique, deux étapes :

- 1. Récupérer le flux d'énergie cinétique du vent sous forme d'énergie cinétique de rotation de l'arbre de l'éolienne. C'est le rôle des pâles, sur lesquels le vent exerce un couple par rapport à l'axe. La puissance extraite dépend :
	- (a) de la vitesse du vent  $v$
	- (b) de la vitesse de rotation des pâles  $\Omega_{p\hat{a}les}$
	- $(c)$  du profilé des pâles face au vent, parfois réglable grâce au "pitch control"
- 2. Transformer cette énergie cinétique de rotation en énergie électrique. C'est le rôle d'une machine tournante qui peut être :
	- (a) une génératrice synchrone, souvent à aimants permanents. En la dotant d'un grand nombre de paires de pôles, elle peut fonctionner à faible vitesse de rotation, compatible avec la vitesse de rotation des pâles<sup>1</sup>. On s'affranchit alors multiplicateur de vitesse (système d'engrenages lourd et soumis à l'usure).
	- (b) une génératrice asynchrone, qui nécessite un multiplicateur, mais elle-même moins onéreuse. Elle peut être "à cage" ou "à rotor bobiné".

Or la collecte de la puissance du vent par les pâles dépend de leur vitesse de rotation  $\Omega_{p\hat{a}les}$ . Il existe un optimal tel que, à une vitesse de vent donnée, on collecte un maximum de puissance mécanique. Problème, la vitesse de rotation optimale varie avec la vitesse du vent.

$$
\Omega_{p\hat{a}les, opt} = f(v)
$$

Cela implique que, pour une chaîne de conversion efficace, on devra utiliser une génératrice électrique tournant à vitesse variable. Ce n'est pas le cas des alternateurs usuels (centrales thermiques & hydrauliques classiques). On se tourne donc vers des solutions spécifiques qui associent une machine à un convertisseur électronique. On retiendra en particulier deux solutions :

Solution "MS" De plus en plus populaire pour les grandes éoliennes<sup>2</sup>, il s'agit de l'association {machine synchrone + redresseur + onduleur}. Le convertisseur électronique apporte une flexibilité totale quant à la fréquence de fonctionnement de la machine mais doit être dimensionné pour faire transiter l'intégralité de la puissance convertie. Il y a donc un important "coût silicium" (à relativiser tout de même par rapport au coût de l'ensemble. C'est de mémoire seulement 15 %).

Solution "machine asynchrone avec injection de courants rotoriques" Dans un grand nombre d'éoliennes actuellement sur le marché, on utilise une machine asynchrone à double alimentation (MADA) et un convertisseur électronique. On va voir dans ce montage que cela permet d'obtenir un fonctionnement générateur, à vitesse variable sans que le convertisseur ne fasse transiter l'intrégralité de la puissance convertie. Cette solution est donc moins chère que la précédente en terme de "coût silicium".

<sup>1.</sup> rotation d'à peine quelques rpm.

<sup>2.</sup> Puissance de quelques MégaWatts

### Notations

- $\Omega$  vitesse de rotation de l'arbre de la génératrice. Elle est égale à  $\Omega_{p\hat{a}les}$  au rapport de multiplication près. En notant p le nombre de paires de pôles, la machine bipolaire équivalente tourne à la vitesse  $\omega = p \cdot \Omega$ . Sa position est notée  $\theta_{m\acute{e}ca}$ .
- $\omega_{res}$  est la fréquence du réseau.  $\theta_{res}$  est sa phase instantanée
- $-\omega_s$  est la fréquence des courants statoriques. Lorsque la machine est couplée au réseau on a forcément  $\omega_s = \omega_{res} = 2\pi \cdot 50 \, rad/s.$
- $-\omega_r$  est la fréquence des courants rotoriques. Comme la machine est à rotor bobiné, on accède au rotor par des balais et on va pouvoir fixer cette fréquence, chose impossible sur une machine à cage.

La condition d'obtention d'un couple moyen non nul nous dit qu'en régime permanent :

$$
\omega_s = \omega_r + p \cdot \Omega
$$

On comprend dès lors que l'idée du montage est de connecter au rotor un générateur imposant des courants de pulsation  $\omega_r = \omega_s - p \cdot \Omega$ . Cela nécessite de mesurer en permanence :

- $-\theta$  la position angulaire de l'arbre mécanique de la machine bipolaire équivalente
- $-\theta_{res}$  la phase instantanée du réseau (car le stator va être connecté au réseau d'où  $\theta_s = \theta_{res}$ )

## 2 Présentation du système

Le banc utilisé (long et bleu, cf figure 1) comporte trois machines montées sur le même axe.

- 1. une MCC génère la puissance mécanique, mimant ainsi l'effet du vent sur les pâles.
- 2. une MADA sert de génératrice
- 3. une MS sert de capteur de position par analyse des fems induites à vide.

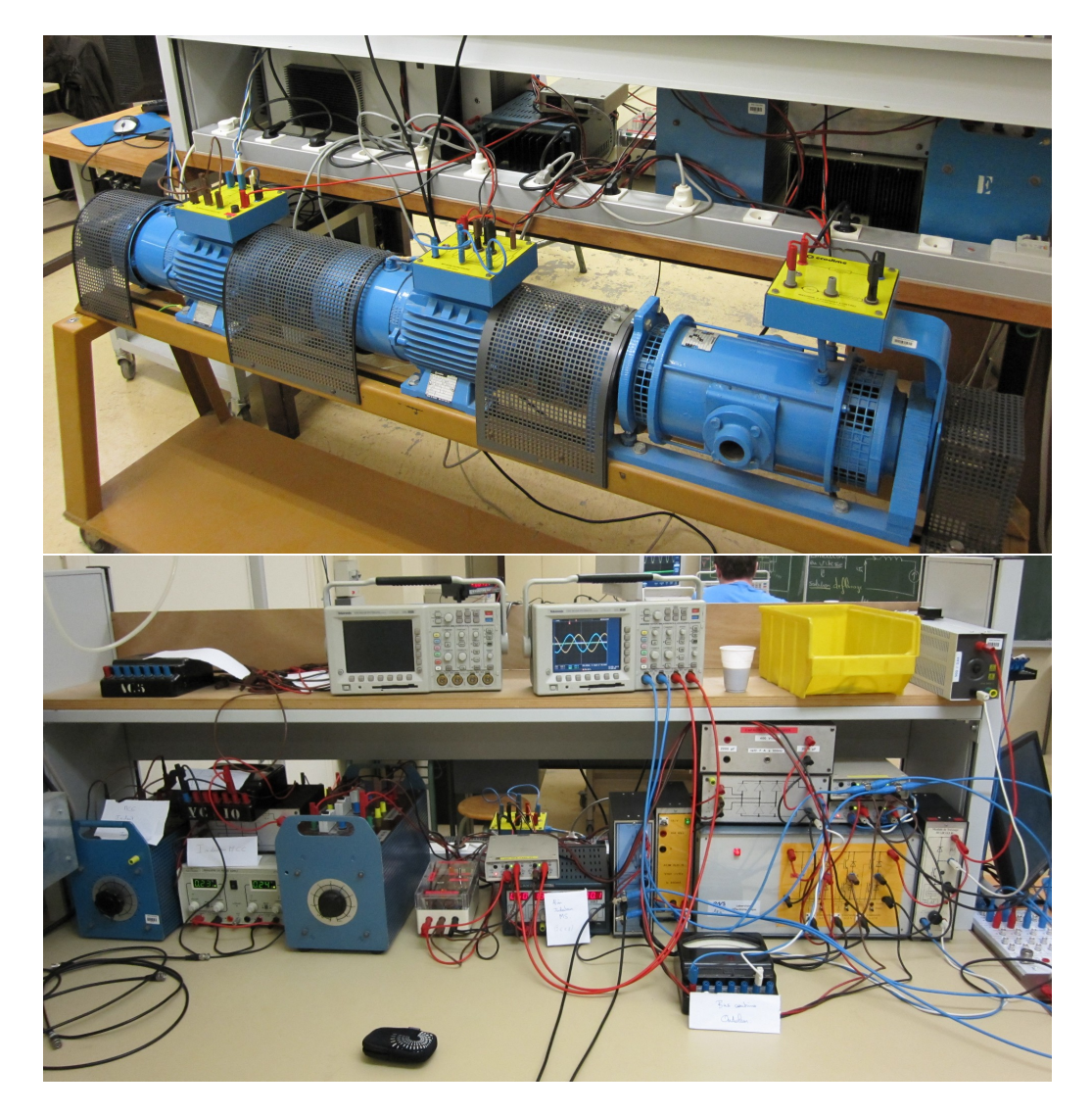

FIGURE  $1 -$ Vue du système. le banc et les appareils

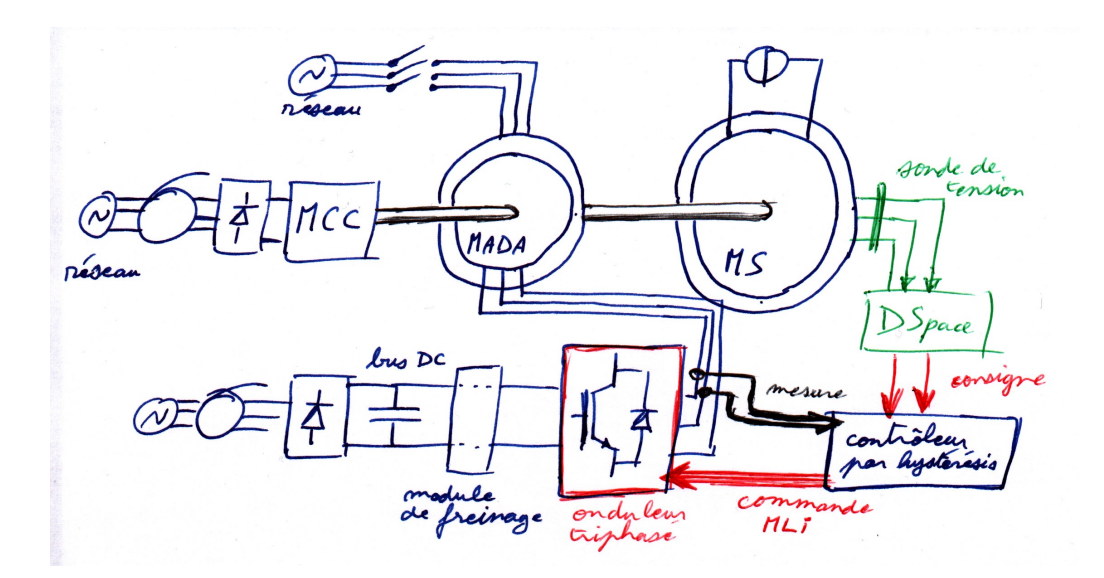

Figure 2 Schéma du système

Pour alimenter ces machines, on utilise (cf figure 2) :

- 1. MCC : une alimentation stabilisée relativement puissante assure la magnétisation via l'inducteur. L'alimentation en puissance de l'induit est faite par un auto-transformateur connecté à un pont redresseur triphasé. Notez que l'alimentation shunt, telle que marquée sur la plaque signalétique ne permet pas d'attendre de vitesse suffisamment haute sous tension nominale, d'où l'excitation séparée. Un courant d'inducteur de  $0,3$  A est suffisant.
- 2. MADA : son stator sera relié au réseau au moment du couplage<sup>3</sup>. On le relie donc à un contacteur à feux (modèle 230 V). Le rotor est connecté à un onduleur triphasé.
- 3. MS : une petite alimentation stabilisée assure la magnétisation via l'inducteur. Le stator est connecté à des sondes de tensions pour pouvoire analyser les féms sous Simulink. On retrouve la position du rotor  $\theta$ grâce à un phaseur spatial qui analyse le système ce tension thriphasé.

La partie électronique : Le rotor de la MADA est alimenté par un onduleur de tension triphasé. Comme on souhaite imposer les courants, on va utiliser un bloc de commande par hystérésis. La commande est générée par la carte DSpace

Partie commande : La commande (cf figure 3) est faite en temps réel par la carte DSpace contrôlé sous Simulink. Les entrées sont :

- 1. Deux CNA pour obtenir l'image des tensions statoriques de la MS. Grâce à un calcul de phaseur spatial (cf figure 4), on reconstitue ainsi la position angulaire  $\theta$  de l'arbre des machines (au facteur p près).
- 2. Deux CNA pour obtenir l'image des tensions du réseau qui permet de reconstruire sa phase instantannée  $\theta_{res}$ . Cela va permettre d'obtenir sur la MADA des courants synchrones avec le réseau en applicant la relation  $\omega_r = \omega_s - p \cdot \Omega$ . En intégrant on obtient

$$
\theta_r = \theta_s - p \cdot \theta_{m\acute{e}ca} + \phi, \, \phi \in [0, 2\pi]
$$

et alors il suffit de prendre  $\theta_s = \theta_{res}$ . On relève qu'on vient de faire apparaître un degré de liberté avec  $\phi$ , qu'on appelera "angle de calage du rotor".

Les sorties du système sont

- 1. Deux CNA pour donnner les consignes de courant  $i_{a\,cons}$  et  $i_{b\,cons}$  à connecter à la commande par hystérésis.
- 2. En extra, on a demandé de mettre sur deux autres CNA les images des angles  $\theta_m$ et  $\theta_{rotor}$  pour vérifier le bon fonctionnement du schéma au fur et à mesure qu'on le construit.

Les paramètres de contrôle de la commande sont :

- 1. Angle  $\phi$  pour le calage de  $\theta_r$ . (On peut faire un paralèle avec l'angle interne dans le cas d'une MS)
- 2. Amplitudes  $\hat{I}_r$  des courants rotoriques injectés sur la MADA (On peut faire un parallèle avec le courant  $I_f$  dans le cas d'une MS à rotor bobiné)

<sup>3.</sup> couplage en étoile usuel : on relie ensemble une borne de chaque enroulement.

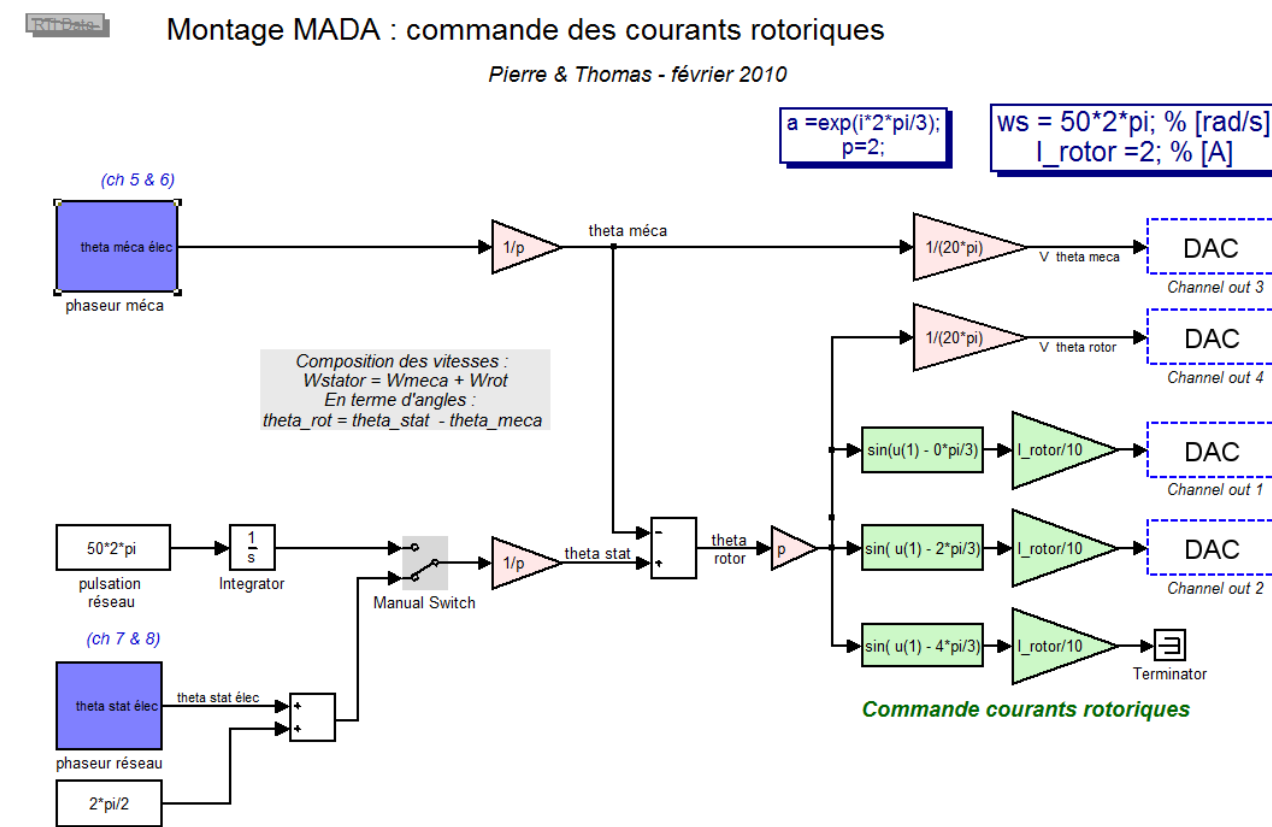

déphasage

FIGURE 3 - Schéma de commande temps réel DSpace sous Simulink

## 3 Mise en fonctionnement progressive

### 3.1 Entraînement mécanique :

On commence par câbler la MCC, et on s'assure que le choix des alimentations inducteur et induit permet bien d'atteindre et dépasser le synchronisme. Le sens de rotation obtenu est alors choisi comme sens positif pour Ω.

### 3.2 Vérification des commandes DSpace

### 3.2.1 Capteur de position angulaire :

On alimente ensuite l'inducteur (rotor) de la MS pour obtenir des fém sinusoïdales au stator. Une sonde de tension permet de connecter 2 tensions composées à un ADC du boîtier DPSpace. On vérifie ensuite que l'on arrive à remonter à la position angulaire avec un phaseur spatial. On obtient l'angle  $\theta = p.\theta_{meca}$ .

Vérification : on envoie  $\theta$  sur un DAC. On doit voir, lorsque les machines tournent, une tension en dent de scie croissante car on veut  $\Omega = d\theta/dt > 0$ . Inverser les connection des deux fém si besoin.

### 3.2.2 Calcul annexe : phaseur spatial

Soit un système (de tension par exemple) triphasé direct. On veut créer une fonction  $\Phi(V_a, V_b, V_c)$  qui calcule la phase  $\theta$  à l'aide de ces tensions : c'est le *phaseur spatial*. Une implémentation Simulink est proposé en figure 4.

### Remarque sur le nombre d'argument

- On pourrait être tenté de n'utiliser que l'une des trois tensions. En effet, la fonction  $\Phi_1(V_a) = \arcsin(V_a/\hat{V}) =$ arcsin(sin  $\theta$ ) semble donné l'angle recherché. Ce serait oublier que l'on obtiendrait alors que  $\theta[\pi]$  et non  $\theta$  [2 $\pi$ ]
- Inversement, on n'a pas besoin de mesurer les 3 tensions car  $V_c = -(V_a + V_b)$  pour un système triphasé équilibré. Cela se voit aisément dans un diagramme vectoriel. L'implémentation du phaseur se fait donc par mesure de 2 tensions et reconstitution de la  $3^{\text{eme}}$  (cf figure 4).

## Capteur angle theta mécanique

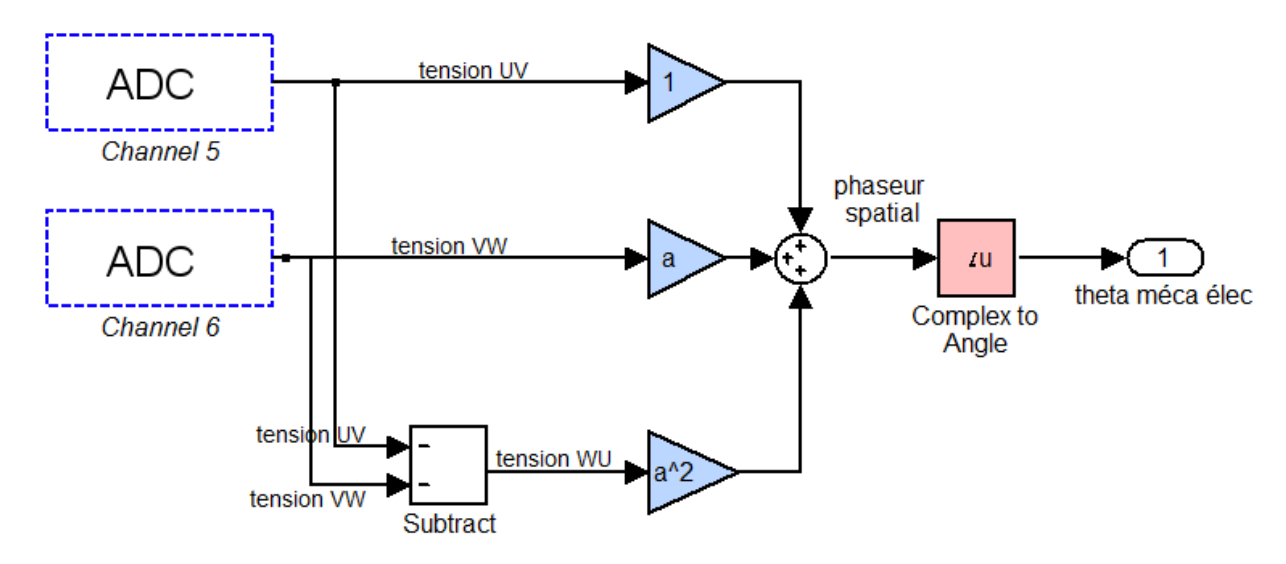

FIGURE 4 - Schéma du phaseur spatial sous Simulink

L'idée du phaseur spatial est de "replier" les vecteurs du diagramme vectoriel par multiplication par  $a=e^{j2\pi/3}$ . Après l'idée, passons au calcul.

- propriétés :  $a^3 = 1$  (et donc  $a^2 = a^{-1}$ ) et  $1 + a + a^2 = 0$  (racines 3èmes de l'unité)

 $\hat{\mathcal{L}}$ 

- On a  $V_a = \hat{V} \cdot \cos(\theta) = \frac{\hat{V}}{2} (e^{j\theta} + e^{-j\theta})$  et  $V_b = \hat{V} \cdot \cos(\theta 2\pi/3) = \frac{\hat{V}}{2} (a^2 \cdot e^{j\theta} + a \cdot e^{-j\theta})$
- On définit  $\underline{\Phi}(V_a,V_b,V_c) = V_a + a.V_b + a^2.V_c$  sachant que  $V_c = -\overline{(V_a + V_b)}$ . Montrons que cette fonction remplit bien l'objectif fixé :  $2.77$  $\alpha$

$$
\underline{\Phi} = (1 - a^2)V_a + (a - a^2)V_b
$$

$$
\underline{\Phi} = \frac{V}{2} \left( (1 - a^2)(e^{j\theta} + e^{-j\theta}) + (a - a^2)(a^2 \cdot e^{j\theta} + a \cdot e^{-j\theta}) \right)
$$

$$
\underline{\Phi} = \frac{\hat{V}}{2} \left( e^{j\theta} \left( \underbrace{1 - a^2 + 1 - a}_{=3} \right) + e^{-j\theta} \left( \underbrace{1 - a^2 + a^2 - 1}_{=0} \right) \right) = \frac{3}{2} \hat{V} \cdot e^{j\theta}
$$

Finalement il ne reste plus qu'à prendre l'argument de ce nombre complexe :  $\theta = \arg \Phi$ . On notera que si on échange les deux phases, on obtient l'opposé (système de tension indirect) d'où la précaution énoncée au paragraphe 3.2.1.

### 3.2.3 Consigne des cournants rotoriques

Connaissant de la position angulaire  $\theta$ , on veut créer les consignes de courant rotorique de la MADA, de pulsation  $\omega_r = \omega_{res} - p \cdot \Omega$ . On les nomme  $i_{a, cons}$ ,  $i_{b, cons} \& i_{c, cons}$  (en réalité la 3ème consigne est inutile car redondante)

En intégrant cette relation, on obtient  $\theta_r = \theta_{res} - \theta$  à une constante près. On connaît  $\theta$  grâce au phaseur spatial de la MS. Il suffit d'un deuxième phaseur branché au réseau pour obtenir  $\theta_{res}$ . Cependant, dans une construction pas-à-pas du schéma Simulink, on prendra d'abord, pour simplifier,  $\theta_{res}=\int\omega_{res}.dt$  et l'on pourra régler  $\omega_{res} = 50 \cdot 2\pi$  mais aussi le faire varier pour montrer que le système réalisé permet de *régler la pulsation*  $statorique$  à partir du rotor<sup>4</sup>!

On génère ensuite :

$$
i_{a,\,cons} = \hat{I}_r \cdot \sin(\theta_r), \, i_{b,\,cons} = \hat{I}_r \cdot \sin(\theta_r - 2\pi/3), \, i_{c,\,cons} = \hat{I}_r \cdot \sin(\theta_r - 4\pi/3)
$$

On sera amené à modifier la valeur de  $\hat{I}_r$  d'où intérêt d'utiliser des blocs multiplieurs (cf figure 3). Pour commencer, on peut prendre comme valeur  $\hat{I}_r = 1 A$ .

<sup>4.</sup> c'est assez magique je trouve !

Vérification : on visualise  $i_{a, cons}$  à l'oscillo. Lorsque la machine tourne très lentement on a  $\omega_r \to 2\pi \cdot 50$  Hz alors que quand la machine approche du synchronisme, on a  $\omega_r \to 0 Hz$ . (si on obtient 100 Hz, réessayer la vérification du paragraphe 3.2.1)

### 3.2.4 Injection des courants rotoriques

On va asservir l'onduleur de tension qui alimente le rotor avec les courants de consigne. On connecte donc les deux consignes  $i_{a, cons}$  &  $i_{b, cons}$  au bloc correcteur par hystérésis (les puristes de Simulink mettrons un bloc "terminator" à la sortie  $i_{c,\,cons}$ ).

 $v$ érification 1 : On doit s'assurer que les courants rotoriques mesurés suivent bien la consigne. Régler la fourchette du comparateur sur une valeur acceptable.

vérification 2 : Selon comment le rotor a été câblé (et c'est imprévisible), les courants injecté sont en réalité de pulsation +ω<sub>r</sub> (bien) ou -ω<sub>r</sub> (mauvais) et il faut alors échanger deux phases. On vérifier cela en observant les tensions statoriques

- bon câblage :  $\omega_s = +\omega_r + p \cdot \Omega$  et  $\omega_r = \omega_{res} p \cdot \Omega$  donc  $\omega_s = \omega_{res}$ . Lorsque la vitesse varie, la fréquence des courants rotoriques est constante, égale à 50 Hz.
- mauvais câblage :  $\omega_s = -\omega_r + p \cdot \Omega$  et  $\omega_r = \omega_{res} p \cdot \Omega$  donc  $\omega_s = -\omega_{res} + 2p \cdot \Omega$ . Lorsque la vitesse varie, la fréquence des courants rotoriques varie !

On approche maintenant du couplage au réseau.

### 3.3 Couplage au réseau

Pour se coupler au réseau, il faut tout d'abord que notre référence d'angle  $\theta_{res}$  soit bien synchronisée sur le réseau. Or, depuis le paragraphe 3.2, on a, pour raison de simplicité du schéma Simulink, définit  $\theta_{res}$  $\int\omega_{res}.dt=\int100\pi.d\textit{t}$ . On synchronise à présent l'oscilloscope sur le réseau et on doit pouvoir voir la (lente) dérive des tensions rotoriques à cause d'un très léger écart de fréquence.

### 3.3.1 Synchronisation au réseau :

On va à présent utiliser un 2<sup>ème</sup> phaseur spatial, utilisant 2 tensions du réseau connectée à la carte DSpace (toujours par l'intermédiaire de sondes atténuatrices 1/100. . .). On vérie, comme au paragraphe 3.2.1 que les phases sont dans le bon ordre (c'est à dire qu'on a bien  $\omega_{res} > 0$ ).

#### 3.3.2 Réglage des degrés de liberté :

Comme pour le couplage d'une MS, on veut se coupler au réseau en ayant des tensions réseau et des tensions statoriques de même amplitude et phase

Réglage de la phase : On doit jouer sur l'angle φ de calage du rotor dans le schéma Simulink. (équivalent à l'angle interne pour une MS)

Réglage de l'amplitude On régle l'amplitude  $\hat{I}_r$  des courants rotoriques injectés pour obtenir la bonne amplitude des tensions statoriques. (équivalent au réglage de l'excitation  $I_f$  pour une MS)

### 3.3.3 Système triphasé direct.

On utilise, pour coupler une machine synchrone on utilise l'extinction des feux tricolores pour être sure d'être en phase pour le couplage. À l'inverse, le clignotement des feux indique que les phases sont dans le mauvais sens. Or c'est ici impossible à cause du caractère haché des tensions : les feux ne s'éteignent jamais !

Le couplage nécessite donc 4 voies d'oscilloscope. On observe donc 2 tensions du réseau, et les 2 tensions correspondantes sur le stator de la MADA. La superposition doit être parfaite (cf réglage des degrés de liberté). En cas de déphasage de 120°, il faut inverser deux phases du stator.

Lorsque les tensions sont parfaitement superposées, on peut fermer le contacteur. (pour une bonne fermeture, choisir un contacteur dimensionné pour un niveau de tension 230 V et non 400 V). La machine est alors couplée au réseau.

### 3.4 Analyse des transferts de puissance

On va connecter une pince Fluke triphasée au stator de la machine. Vu le calage parfait des fém, il n'y a pas, pour le moment, d'échange de puissance.

Comme dans le cas de la machine synchrone, on dispose de 2 paramètres pour modifier les transferts de puissance :

- $-$  Angle de calage  $\phi$  : en mettant le champ rotorique en avance ou en retard sur le champ statorique, on peut obtenir des fonctionnements générateur  $(P>0)$  et moteur  $(P<0)$  pour la MADA. Notons qu'en fonctionnement moteur, la MCC devient génératrice or elle est connectée à un pont redresseur à diode, non-réversible. Il faudra donc lui adjoindre une résistance de charge.
- Amplitude des courants rotoriques  $\hat{I}_r$  (équivalent au réglage de l'excitation  $I_f$  d'une MS) : cela permet de régler Q. Si on diminue  $\hat{I}_r$ , la MADA n'est plus suffisament magnétisée par le rotor et va donc absorber de la puissance réactive (Q<0). Au contraire si on augmente  $\hat{I}_r$ , on obtient une "production" de réactif  $(Q>0)$ .

Remarque : on ne peut pas faire du vrai quantitatif car il y a bcp de pertes partout. En outre un bilan complet (qui est pourtant la clé de la MADA) implique de connecter également un analyseur au rotor, mais les tensions hachées empêchent le fonctionnement des pinces. La pince Fluke au stator permet donc juste de montrer que l'on peut visiter les 4 quadrants (P,Q)

Variation de vitesse On n'oublie pas de faire varier la vitesse de la MCC, puisque c'est quand même le but de l'injection de courants rotoriques. On est alors capable "d'entendre" que la génératrice fonctionne à vitesse variable.

Découplage On veut déconnecter le stator de la MADA uniquement lorsqu'il n'y a plus de courant. Pour ça on règle  $\phi \& \hat{I}_r$  pour avoir P=Q=0.

### Conclusion

Ce montage nécessite une longue étape de cablâge à bien réaliser pas-à-pas. Il s'agit ensuite d'être capable de l'expliquer également pas-à-pas au jury.

On sera attentif à se donner de strictes codes de couleur pour le cablâge, en particulier les couleurs des systèmes triphasés, car leur ordre intervient plusieurs fois. La rigueur est cruciale pour la réussite du montage. Les autres aspects importants :

- Introduction : expliquer pourquoi la MADA en parlant des éolienne (on ne maîtrise pas la vitesse du vent !)
- Une fois que le machine est couplée, être capable de montrer comment on règle les puissances actives et réactives échangées avec le réseau. C'est quand même le but du montage !
- Montrer que la génératrice fonctionne à vitesse variable. Si on pouvait faire une analyse quantitative des échanges de puissances, on pourrait montrer que cette variation de vitesse se fait au détriment du rendement global (car augmentation des pertes fer rotoriques, habituellement faibles dans une MAS). Ainsi en pratique, cette variation ne se fait que dans une plage faible  $(\pm 30\%$  max. de mémoire)